## GALSYNTH a WEB interface for GRASIL

by Lorenzo Paoletti Amedeo Petrella Danilo Selvestrel (INAF-PD)

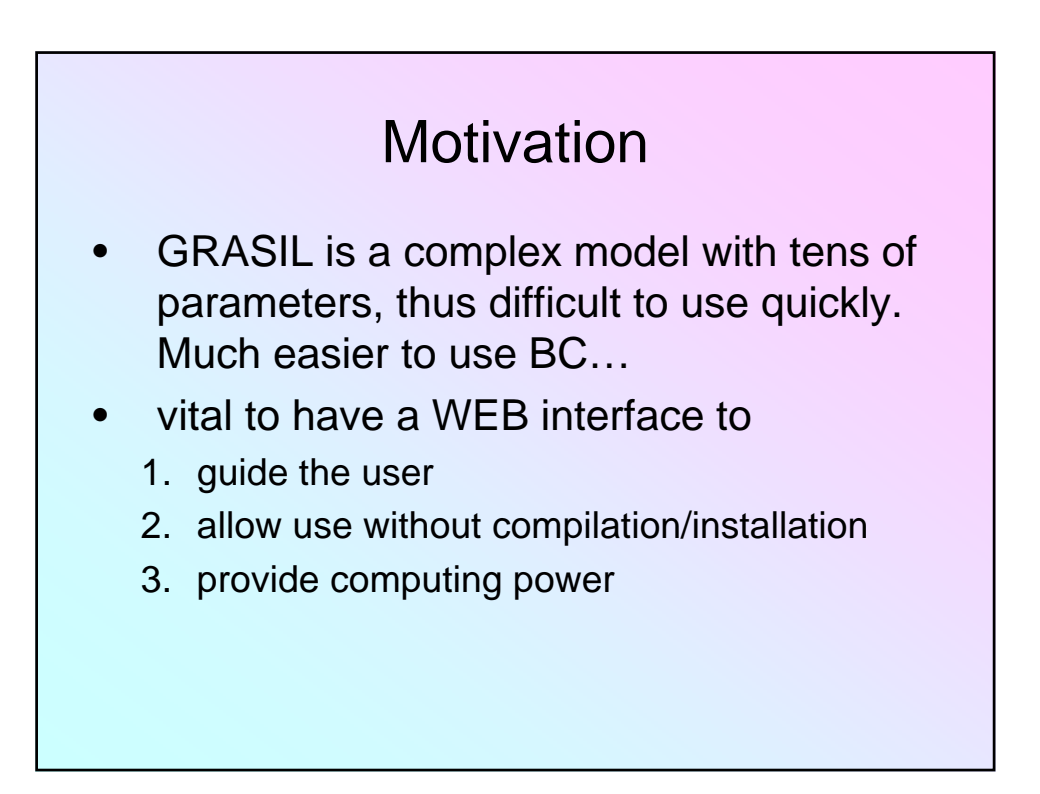

## GALSYNTH the web interface • After login, users access their own workspaces • Interactive editing of parameters, with explanations and bound checking (3 levels) • Sets of parameters can be saved, modified, reused. Sets include the possibility of iteration over parameters (many models) • The user defines jobs that will be executed on a pool of application servers (at present 3 PCs, easy to add more…provided made available) • When job completed, user is notified and can download the results of all models packed in one archive (which remains also on the WEB server)

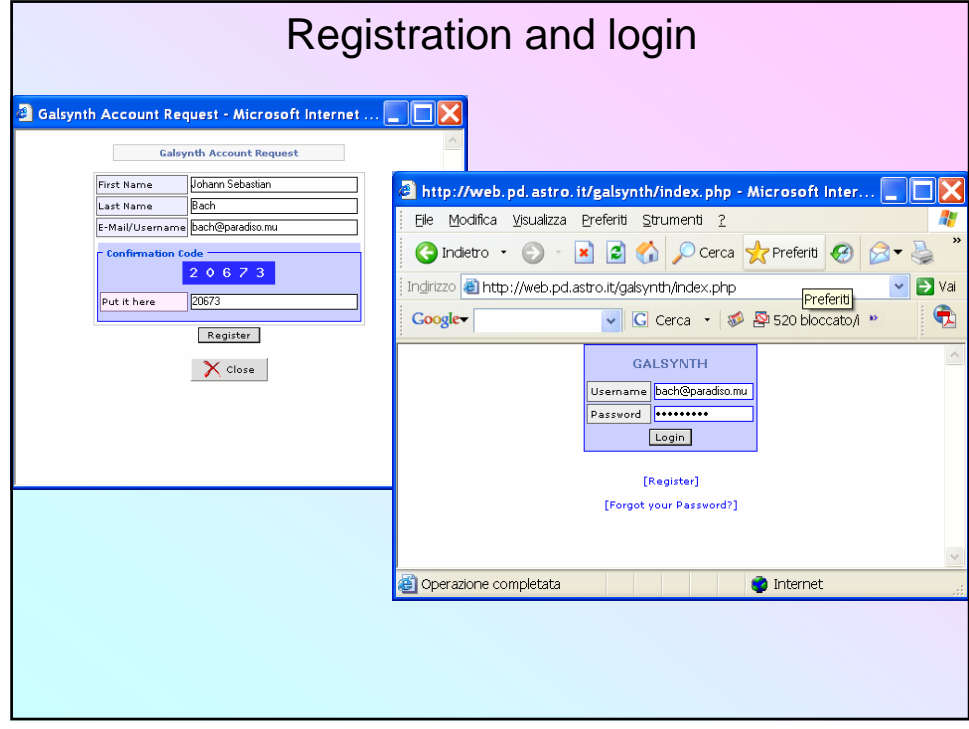

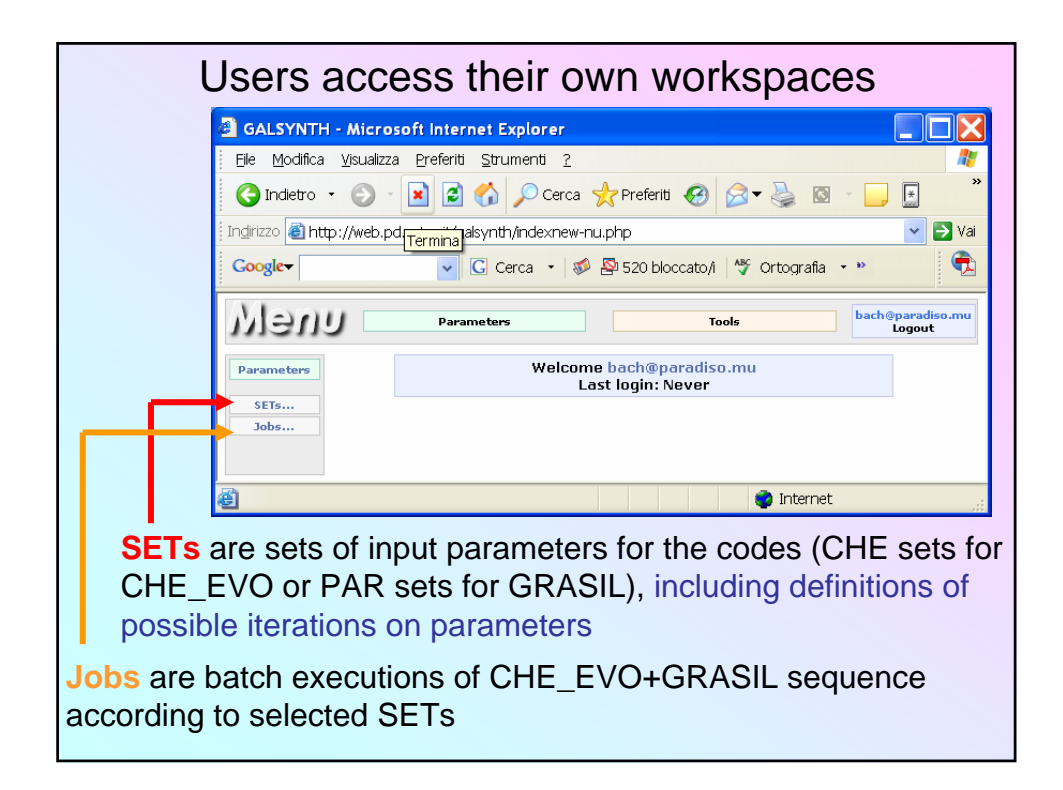

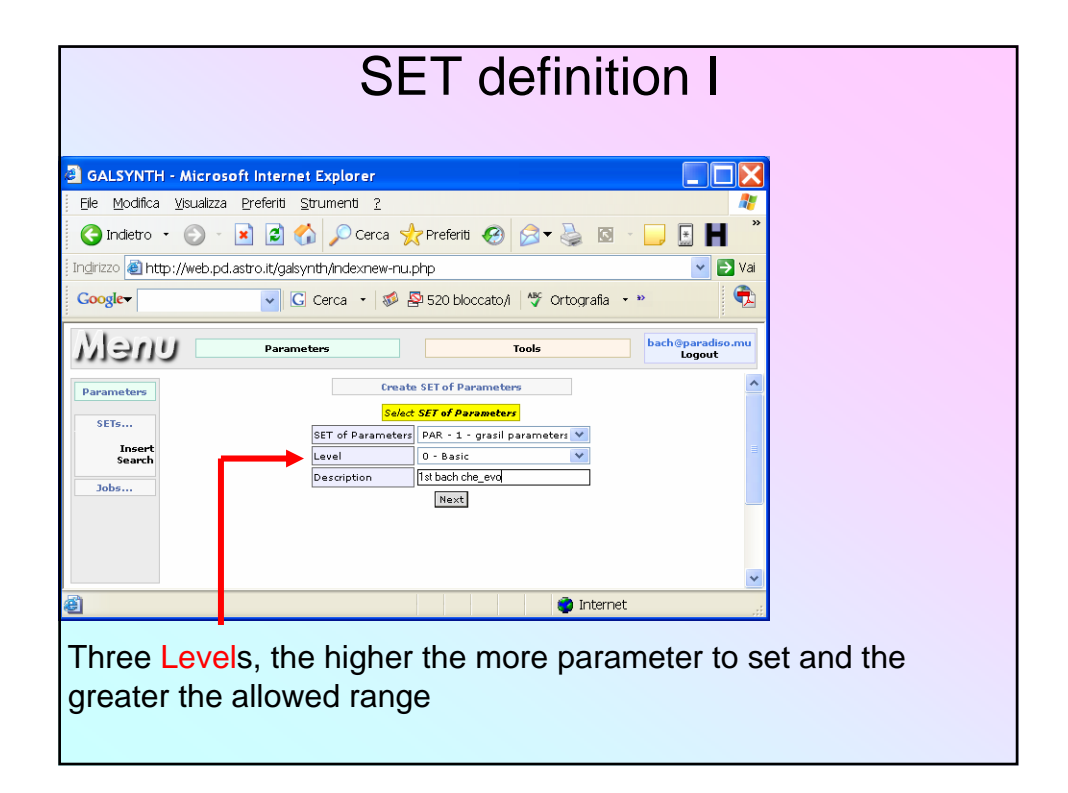

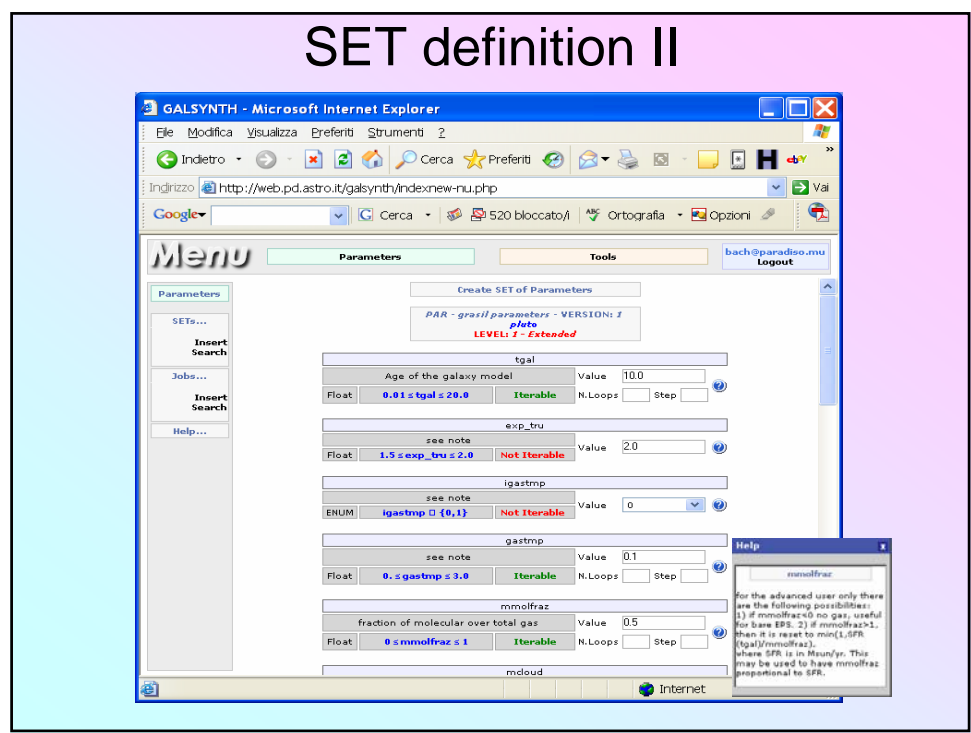

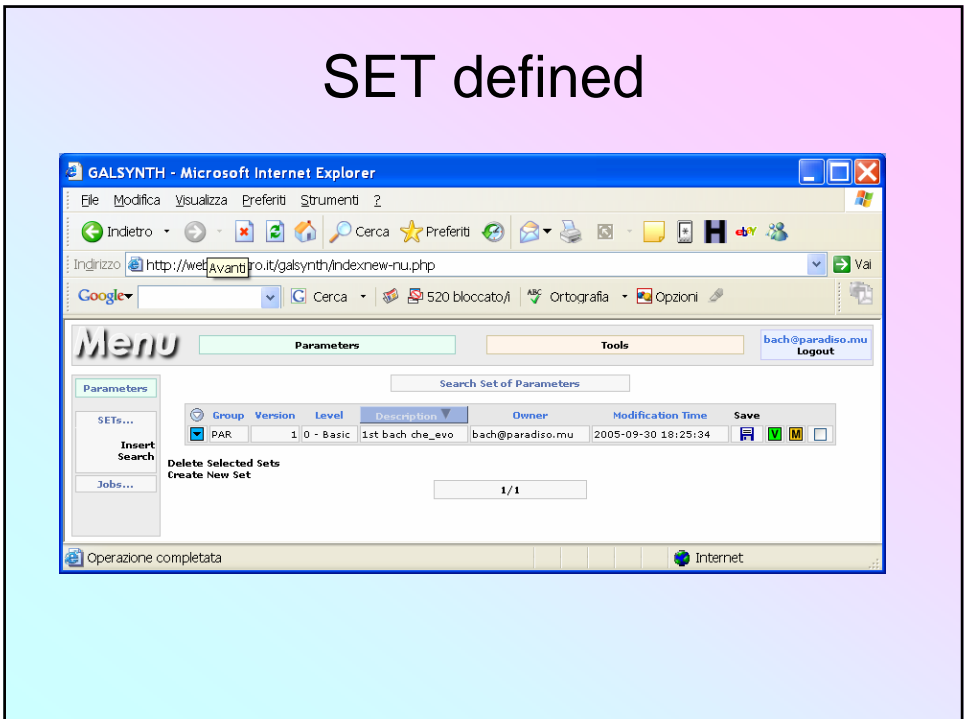

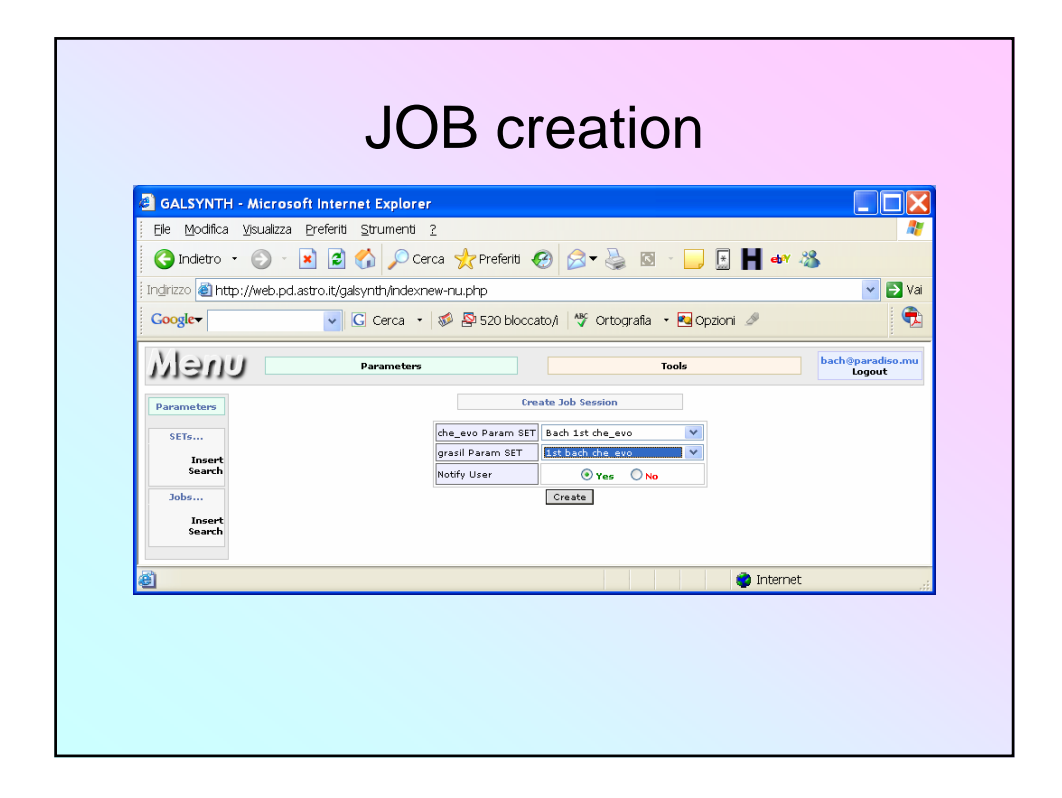

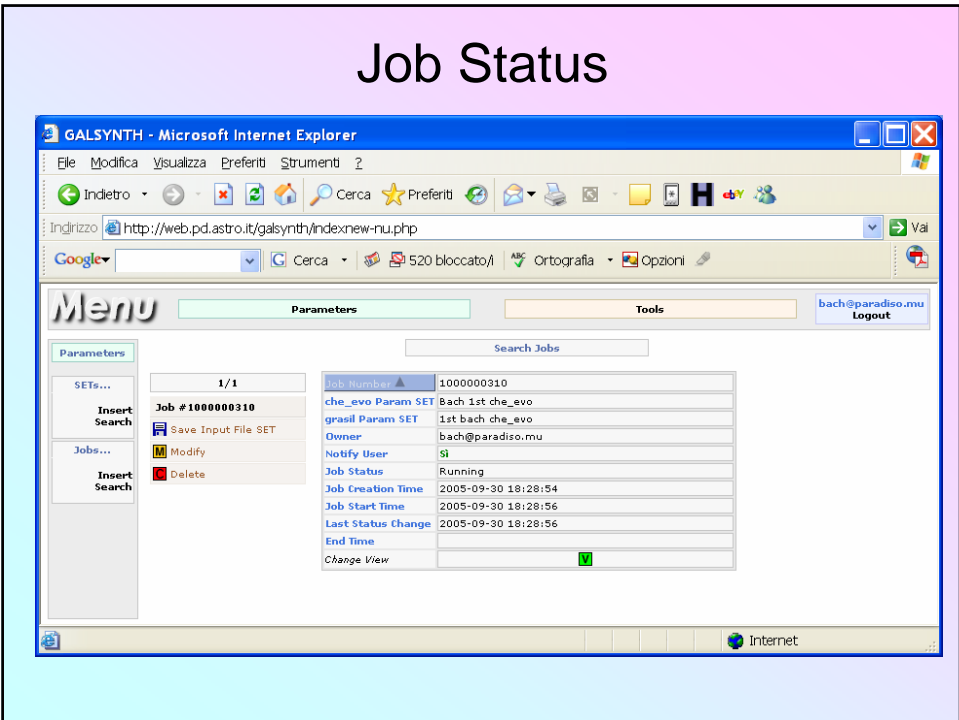

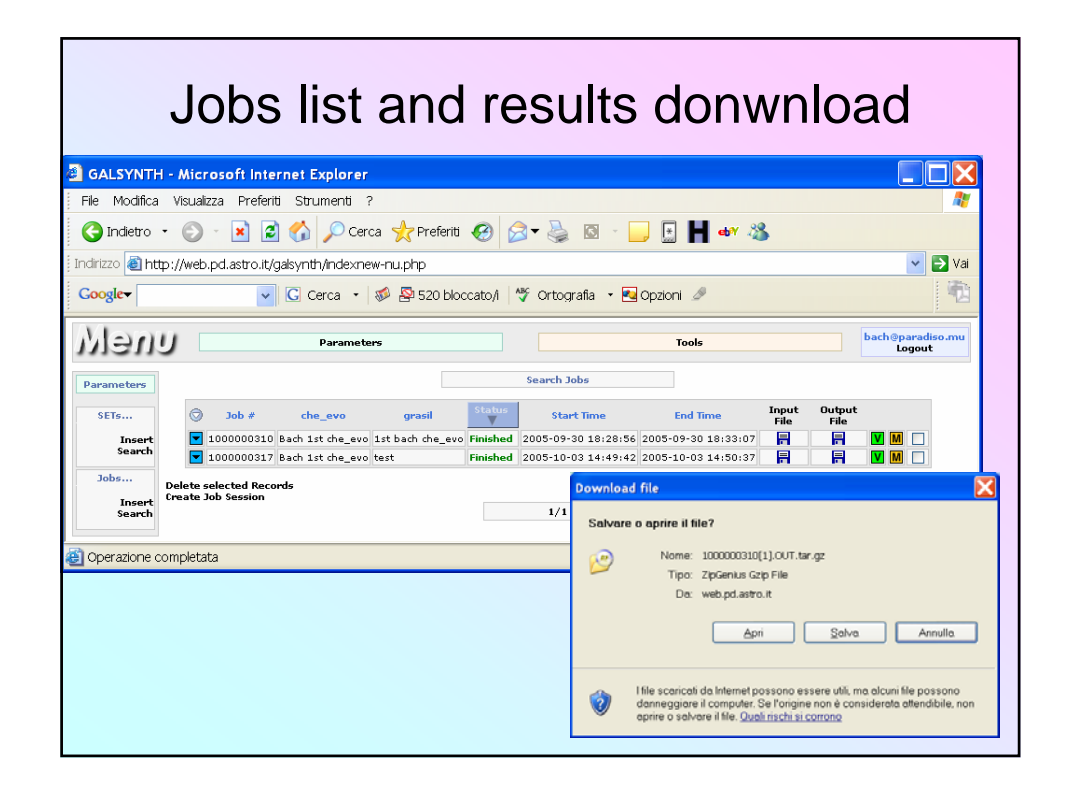

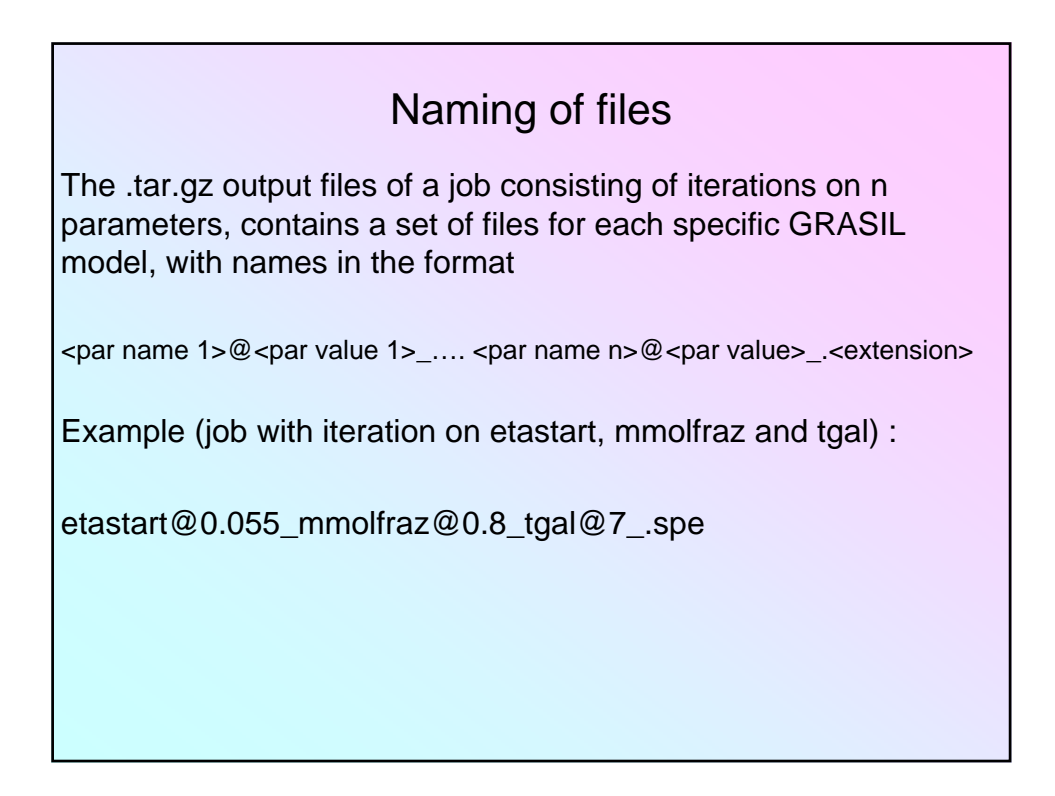

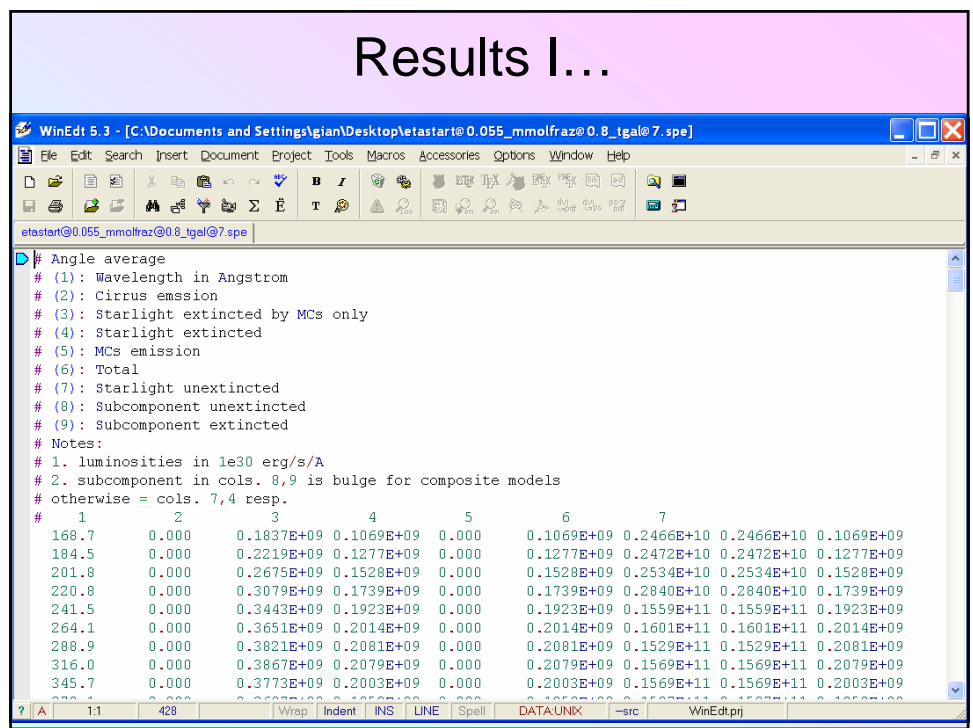

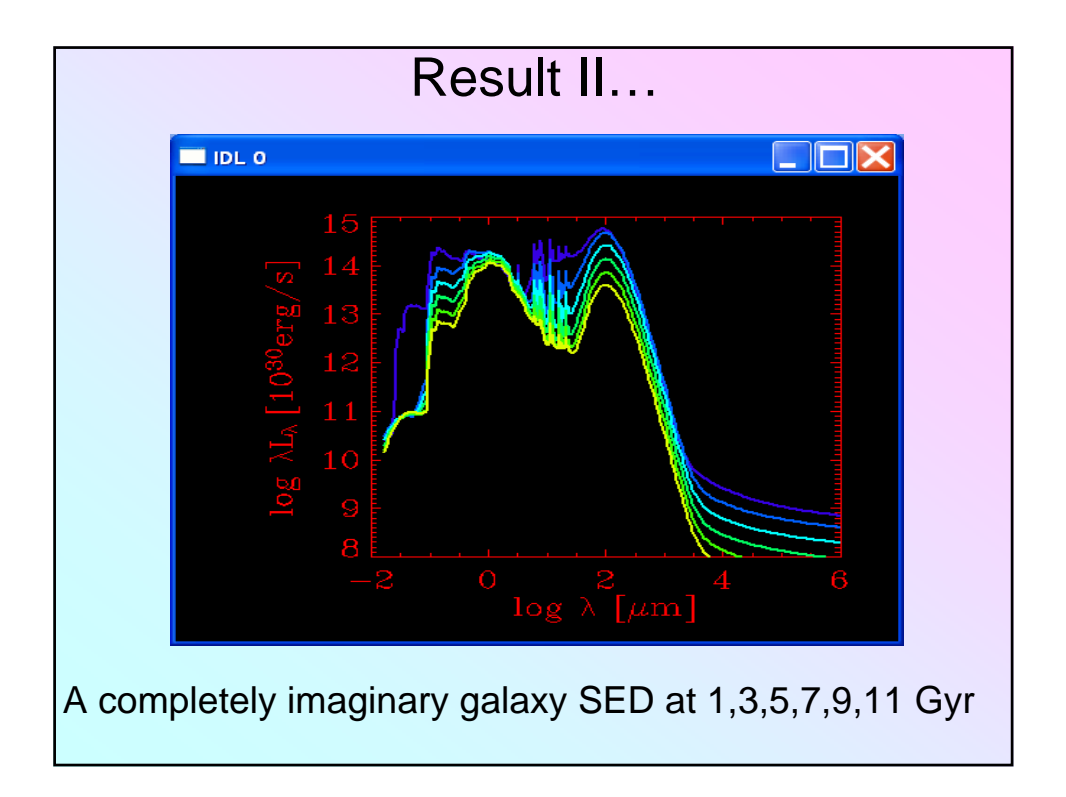